**[沈杨豪](https://zhiliao.h3c.com/User/other/0)** 2007-09-11 发表

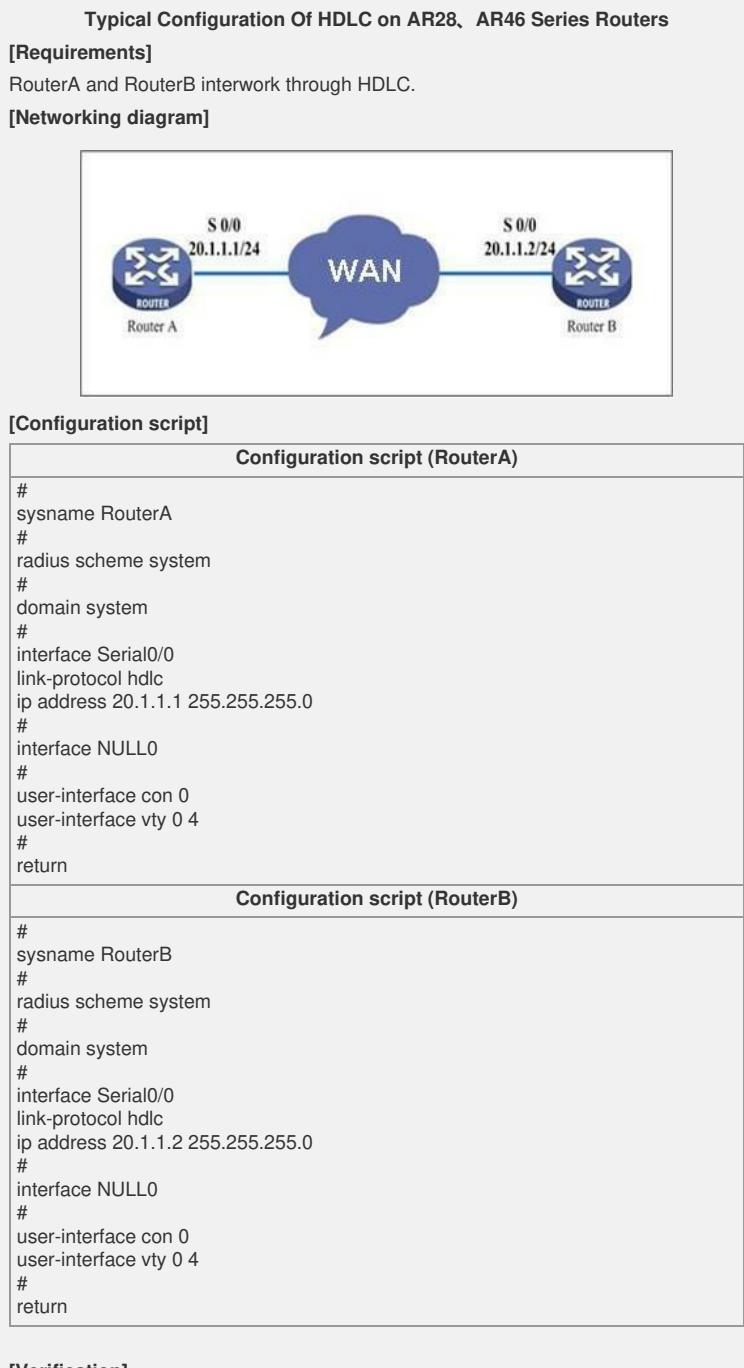

## **[Verification]**

The two routers can successfully ping each other.

## **[Tip]**

1. Make sure that the keepalive values on the two routers are the same, and it default s to 10s. You can cancel keepalive (**undo timer hold**) at both sides if necessary. 2. The Cisco equipment defaults to encapsulate with HDLC, while the Huawei-3Com equipment defaults to encapsulate with PPP, which shall be taken into consideration during interworking. It is strongly suggested that you use the PPP with standard RFC documents for encapsulation.